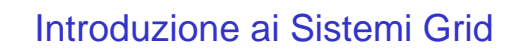

#### Introduzione Grid 1

#### **Generalità**

- Un sistema Grid permette all'utente di richiedere l'esecuzione di un servizio computazionale, che verrà offerto in modo trasparente da una o più risorse distribuite
- Esistono diverse definizioni, ciascuna che mette in evidenza aspetti diversi

Introduzione Grid 2

#### **Definizione**

- Per gli scopi del corso, una Grid è un insieme di unità computazionali indipendenti, distribuite e cooperanti, in grado di raggiungere uno specifico obiettivo computazionale all'interno di organizzazioni virtuali dinamiche e multiistituzionali (\*)
- Introduzione Grid 3 *Comput. Appl.*, vol. 15, n° 3, pp. 200-222, –(\*) I. Foster, C. Kesselman, and S. Tuecke, "The anatomy of the Grid: Enabling scalable virtual organizations", *Int. J. High Perform.*  one Sharp **Contract Contract Contract Contract Contract** Apple 2001 Introduzione Grid Apple 2001 **Apple 2001**

# **OGSA**

- OGSA = Open Grid Service Architecture
- Definisce un insieme di specifiche che documentano i requisiti delle componenti hw/sw di una Grid

## Funzionalità secondo OGSA

- OGSA identifica 6 principali funzionalità di una Grid:
	- –Execution Management Services (EMS);
	- –Data Services;
	- –Resource Management Services;
	- –Security Services;
	- –Self-Management Services;
	- –Information Services
- Introduzione Grid 5 • Per gli scopi del corso è particolarmente  $\frac{1}{\text{inductioned}}$   $\frac{1}{\text{Grid}}$   $\frac{1}{\text{total}}$   $\frac{1}{\text{total}}$

### EMS secondo OGSA

- EMS address the job management and execution capability of a grid system and it is concerned with the research of candidate locations for
	- –execution
	- –preparation for execution
	- –initiating and managing the execution of jobs until the end

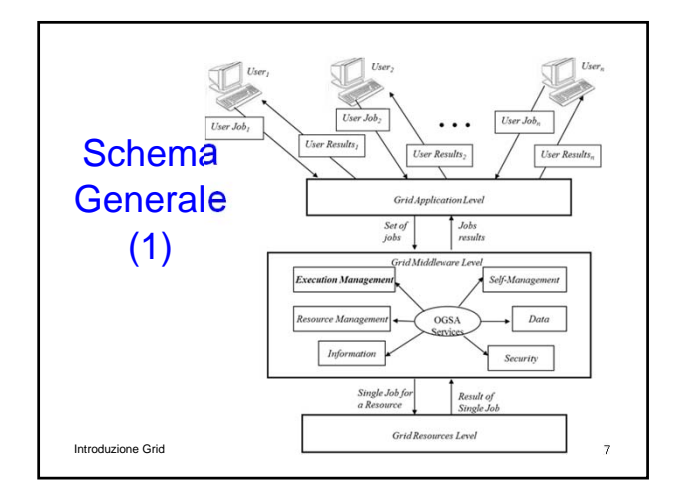

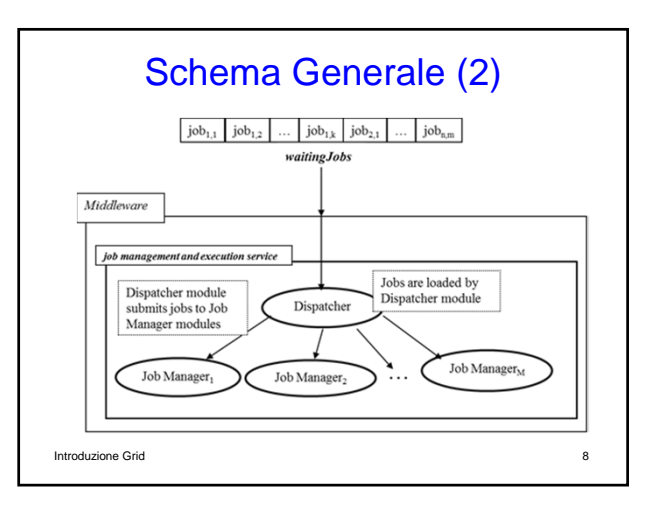

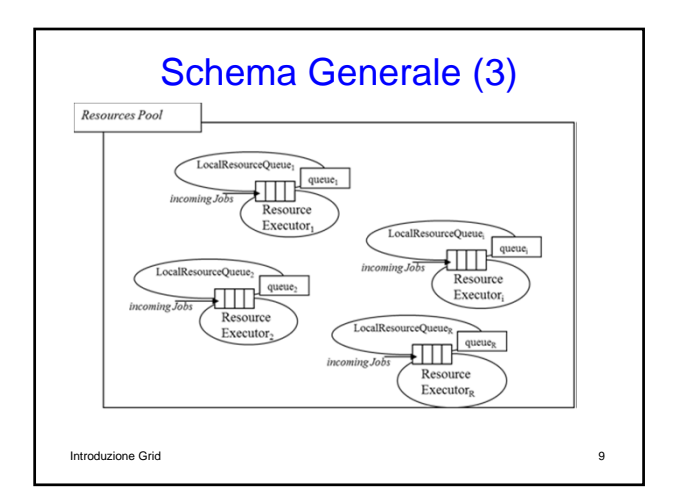

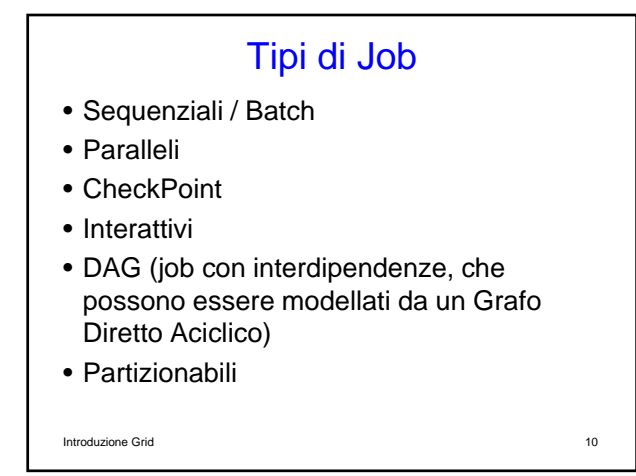

## Stati di un Job (1)

- SUBMITTED:
	- –the user has submitted the job via UI
- WAITING

–the WMS has received the job

• READY

–A CE, which matches job requirements, has been selected, and the job is transferred to the JSS

• SCHEDULED

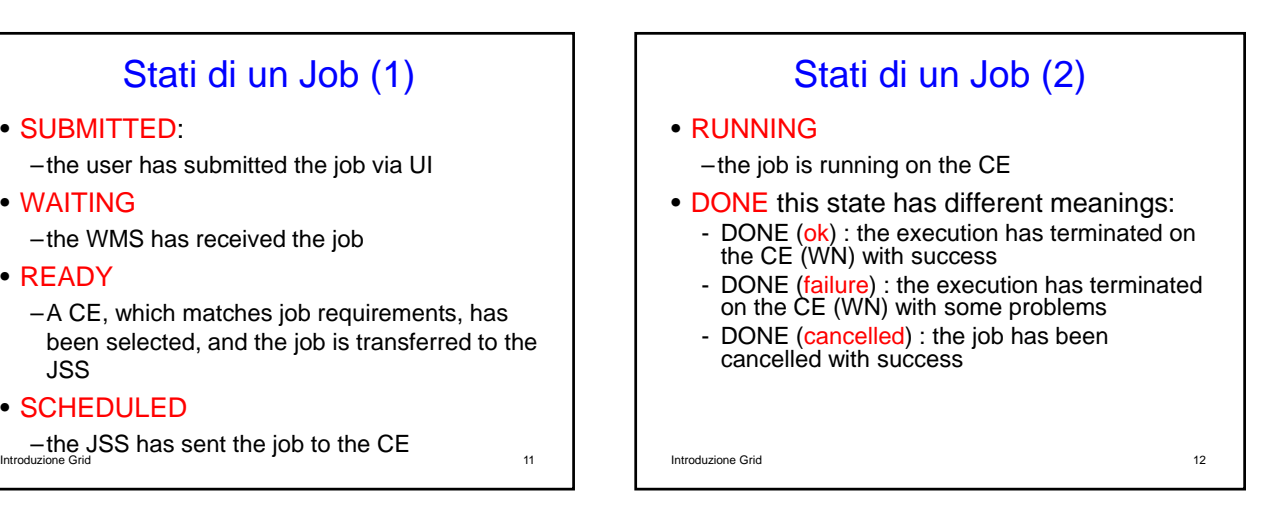

## Stati di un Job (3)

#### • OUTPUTREADY:

- –the output sandbox is ready to be retrieved by the user
- –reflects the time difference between end of computation on CE and the moment WMS got necessary notification about job termination.

#### • CLEARED:

Introduzione Grid 13 –the user has retrieved all output files successfully, and the job bookkeeping information is purged some time after the job enters in this state.

#### Stati di un Job (4)

#### • ABORTED:

- –the job has failed
- –The job may fail for several reasons one of them is external to its execution (no resource found).

# Requisiti (1)

- Req.1 A job can be submitted to the grid; if there is no job, the system remains in a inactivity state.
- Req.2 The grid middleware checks the matchmaking between resources and job constraints before the execution; if there are problems (e.g. lack of memory or of devices, or slow CPU speed, etc.) the system reject the job.

Introduzione Grid 15

### Requisiti (2)

- Req.3 After accepting the job the system runs it.
- Req.4 If there are no failures the job is completed; on the other case the job fails.
- Req.5 A user can cancel a job every time.

Introduzione Grid 16

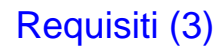

- Req.6 At the end of the computation (job completed or aborted for every reason) every resource is released.
- Req.7 If software or hardware errors occur the job is aborted.
- Req.8 At the end of every computation the result is communicated to the end user.

Introduzione Grid 17

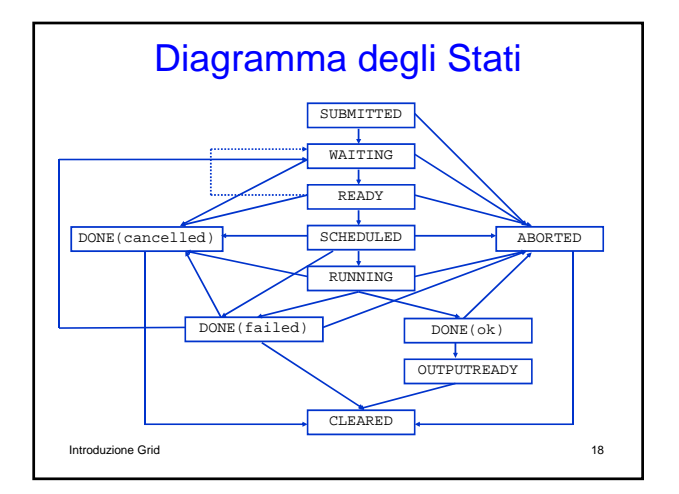